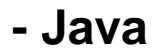

 $\bullet$ 

Web--, . -, Web-, Java Console. :

1. Configure Java JavaConfigure Java;

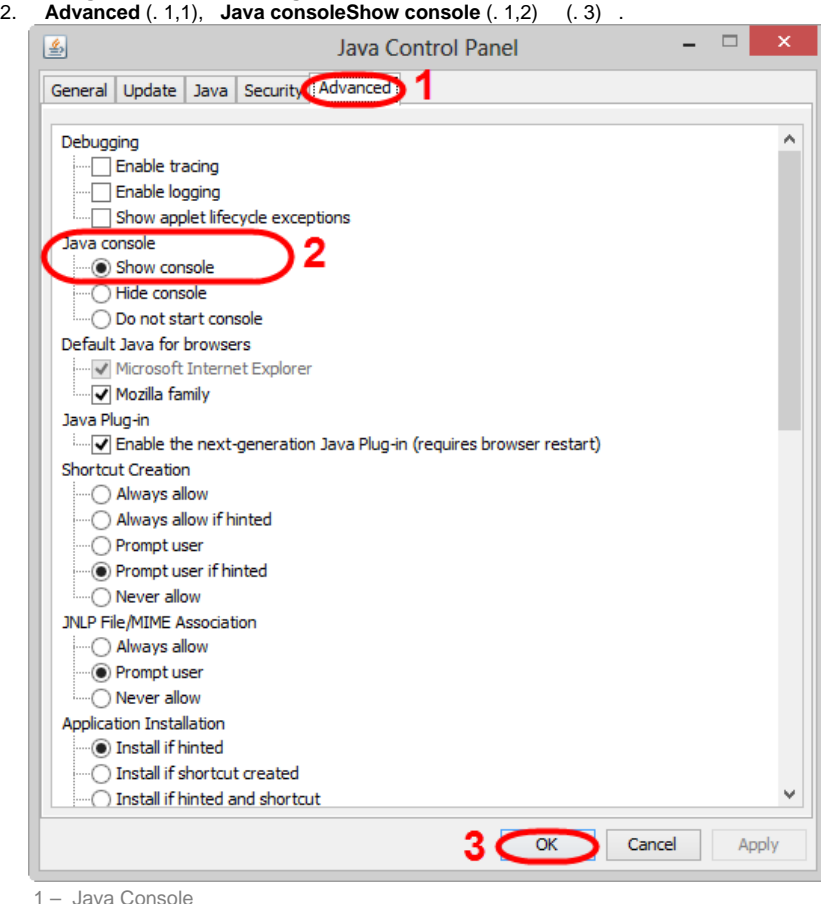

.. Java-  $(.2)$ , ... **Java-**  $(.3)$ , -

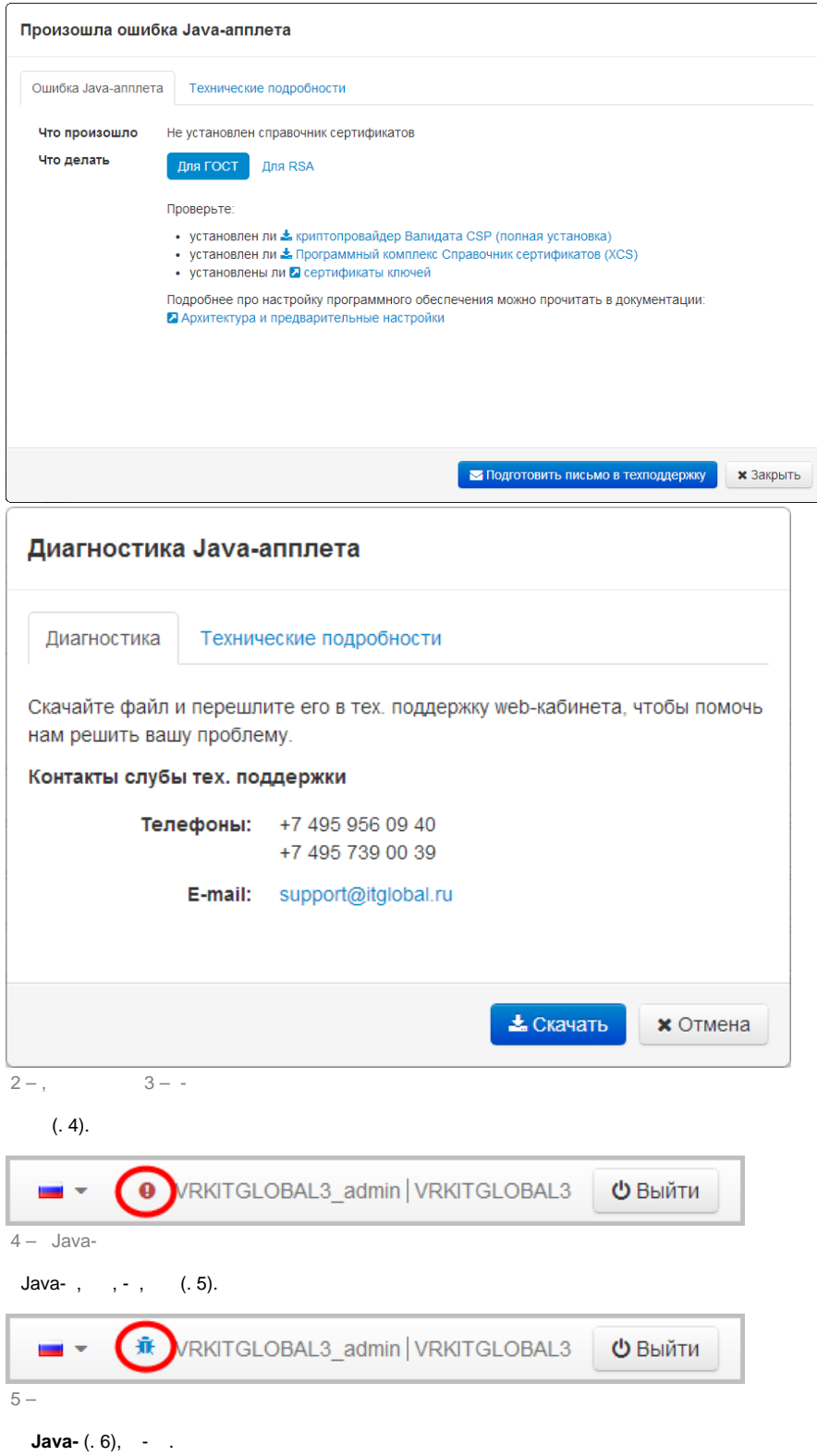

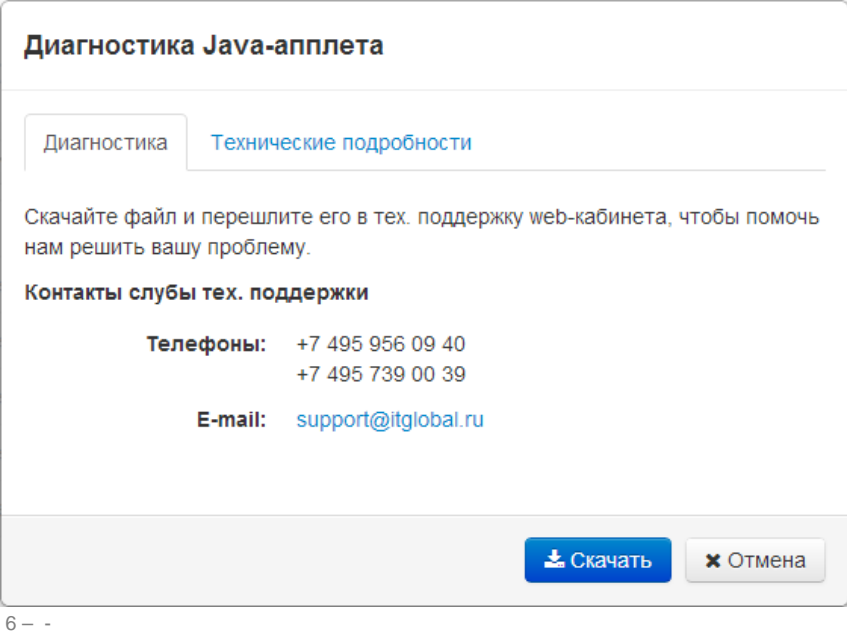